## Visual BASIC

Visual BASIC

- 13 ISBN 9787302037989
- 10 ISBN 7302037981

出版时间:2000-1

版权说明:本站所提供下载的PDF图书仅提供预览和简介以及在线试读,请支持正版图书。

www.tushu000.com

## **Visual BASIC**

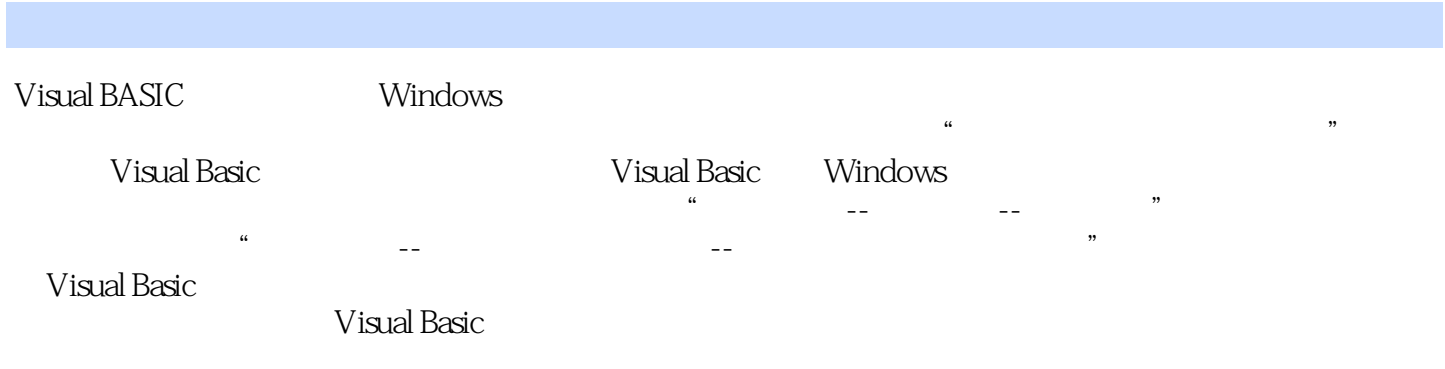

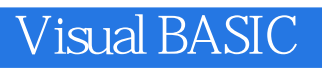

谭浩强,教授,我国著名计算机教育专家。1934年生,1958年清华大学毕业。学生时代曾担任清华大

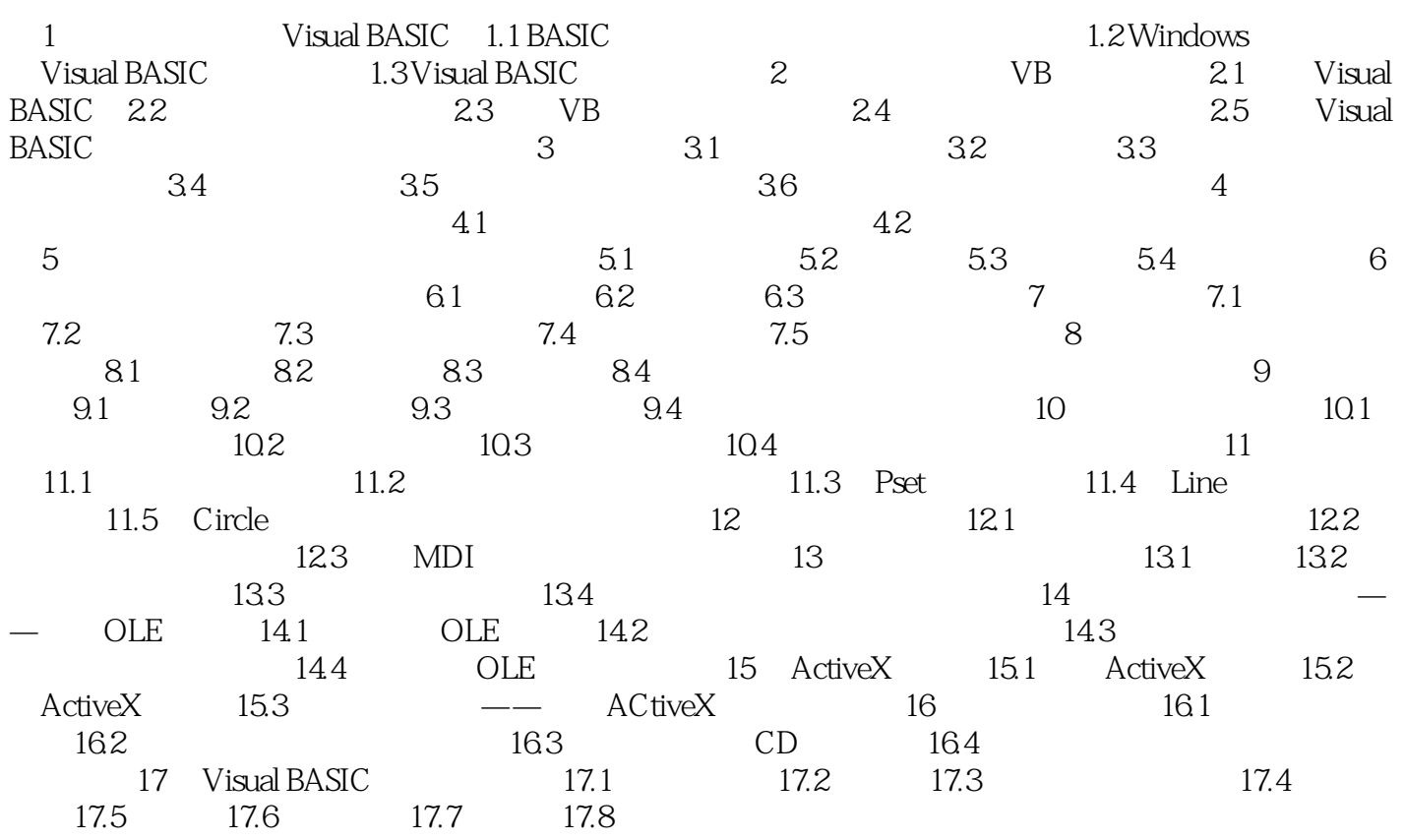

## **Visual BASIC**

本站所提供下载的PDF图书仅提供预览和简介,请支持正版图书。

:www.tushu000.com